## **NUM**

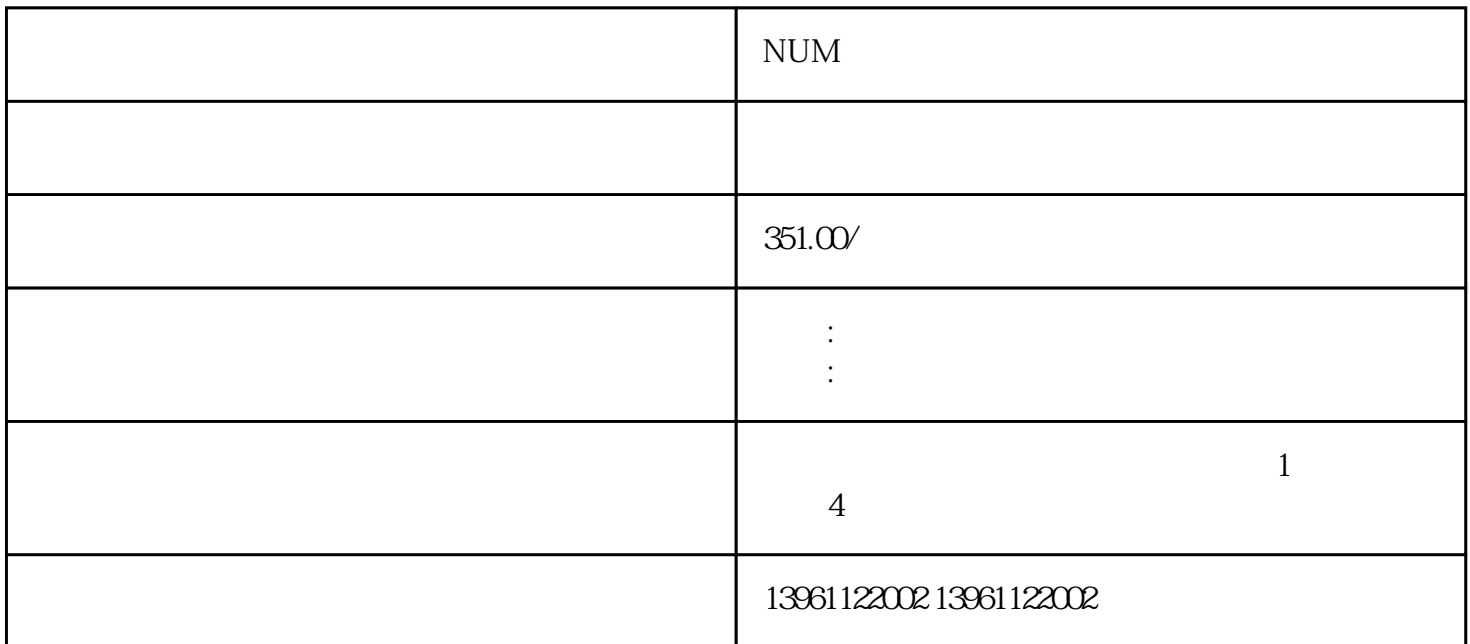

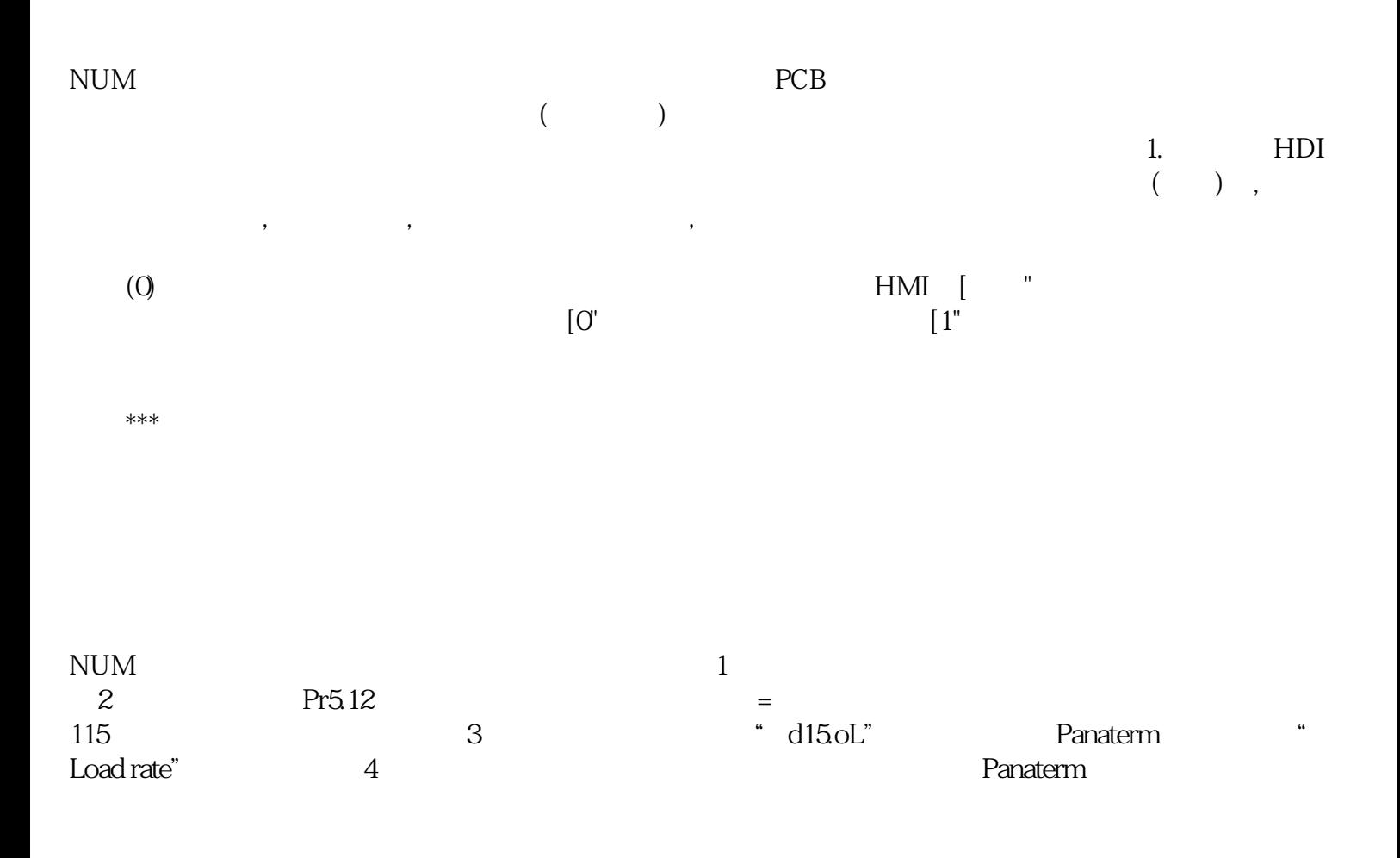

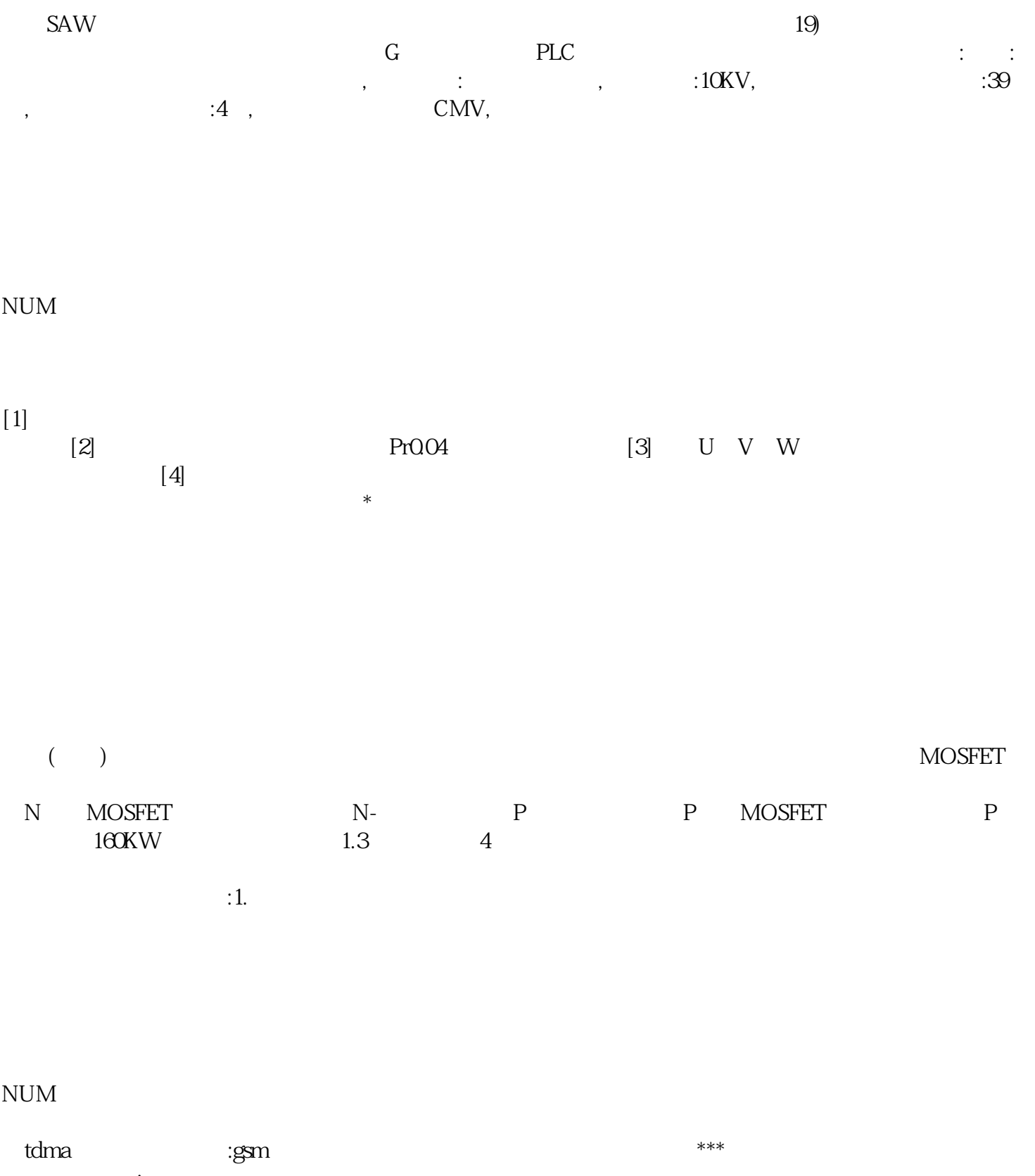

, and the contract of  $\alpha$  , and  $\alpha$  are contract of  $\alpha$  ,  $\alpha$  ,  $\mathcal{A}(\mathcal{A})$  $I/O$  (A B) RIO RIO Enter, RIO owiefwrgerg